Arbeitsblatt 2, Zeitprotokoll eines Tages auswerten

## **Wo ist bloß die Zeit geblieben?**

Vielleicht geht es Ihnen auch so, dass Sie sich oft etwas für einen Tag vornehmen und sich am Ende wundern, wo nur "die Zeit geblieben ist"? Es kann helfen, ein Zeitprotokoll für diesen Tag zu erstellen:

## **Schreiben Sie auf, was Sie an diesem Tag genau gemacht haben.**

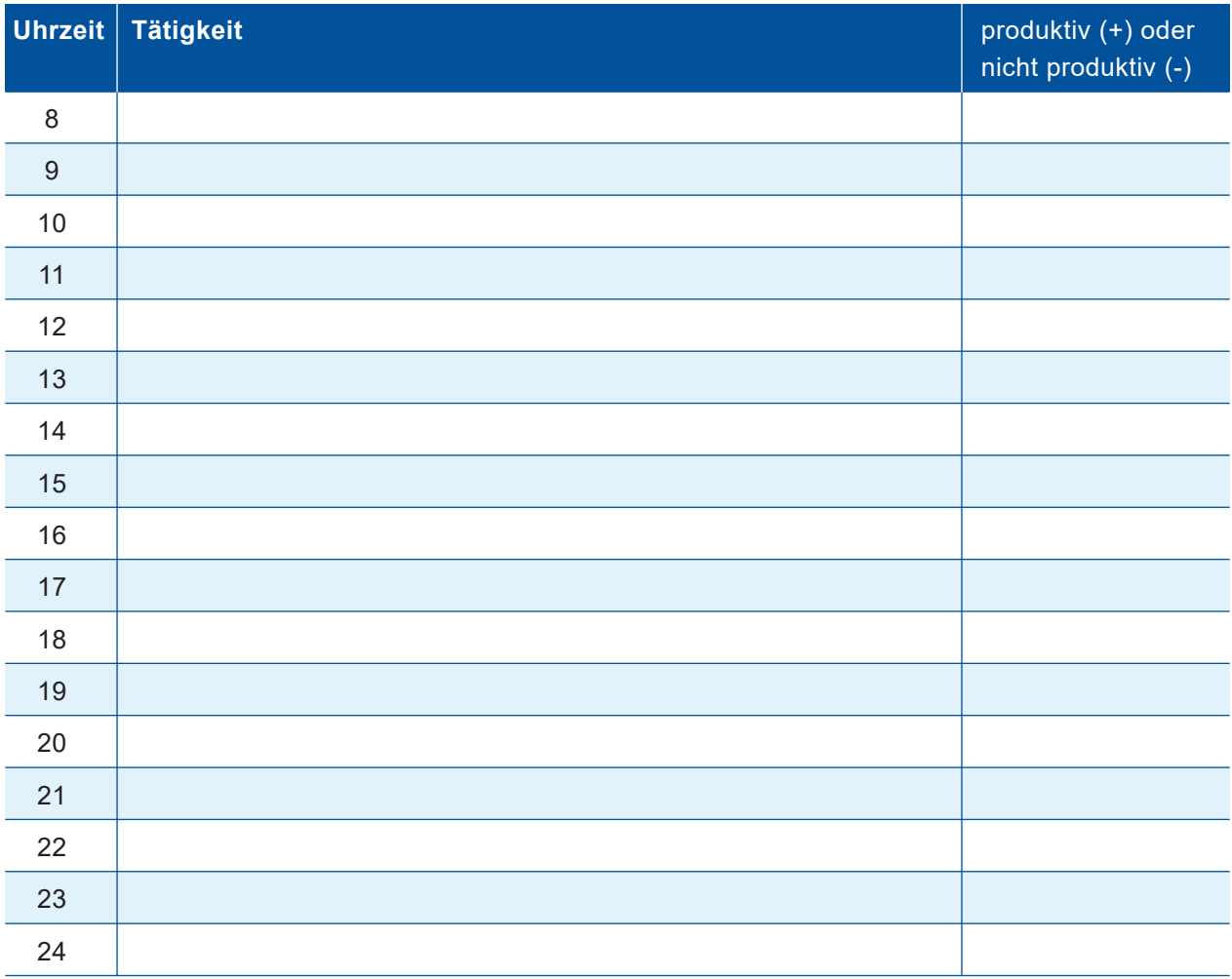

- **1. Bewerten Sie in der letzten Spalte, welche Tätigkeiten Ihrer Meinung nach auch im Nachhinein**  ihre Berechtigung haben (+) und welche Tätigkeiten Sie eher als "Aufschieberitis" einstufen (-).
- **2. Markieren Sie außerdem z. B. in Grün, welche Tätigkeiten echte Erholungsphasen waren, also keine reinen Ausweichtätigkeiten, die Sie mit schlechtem Gewissen ausführten, weil sie keinen**  echten Nutzen haben. Diese nutzlosen "Ersatztätigkeiten" markieren Sie wiederum in Rot.